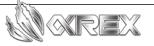

## HOW TO DISABLE 3 LED STRIPS FOR ALPHAREX 2005-2011 TOYOTA TACOMA HEADLIGHTS

Our 2005-2011 Toyota Tacoma PRO-Series, LUXX-Series and NOVA-Series headlights come with 3 LED strip on the headlights by default, customers can choose to enable or disable these 3 LED strips based on their preference, and here is the step-by-step instruction.

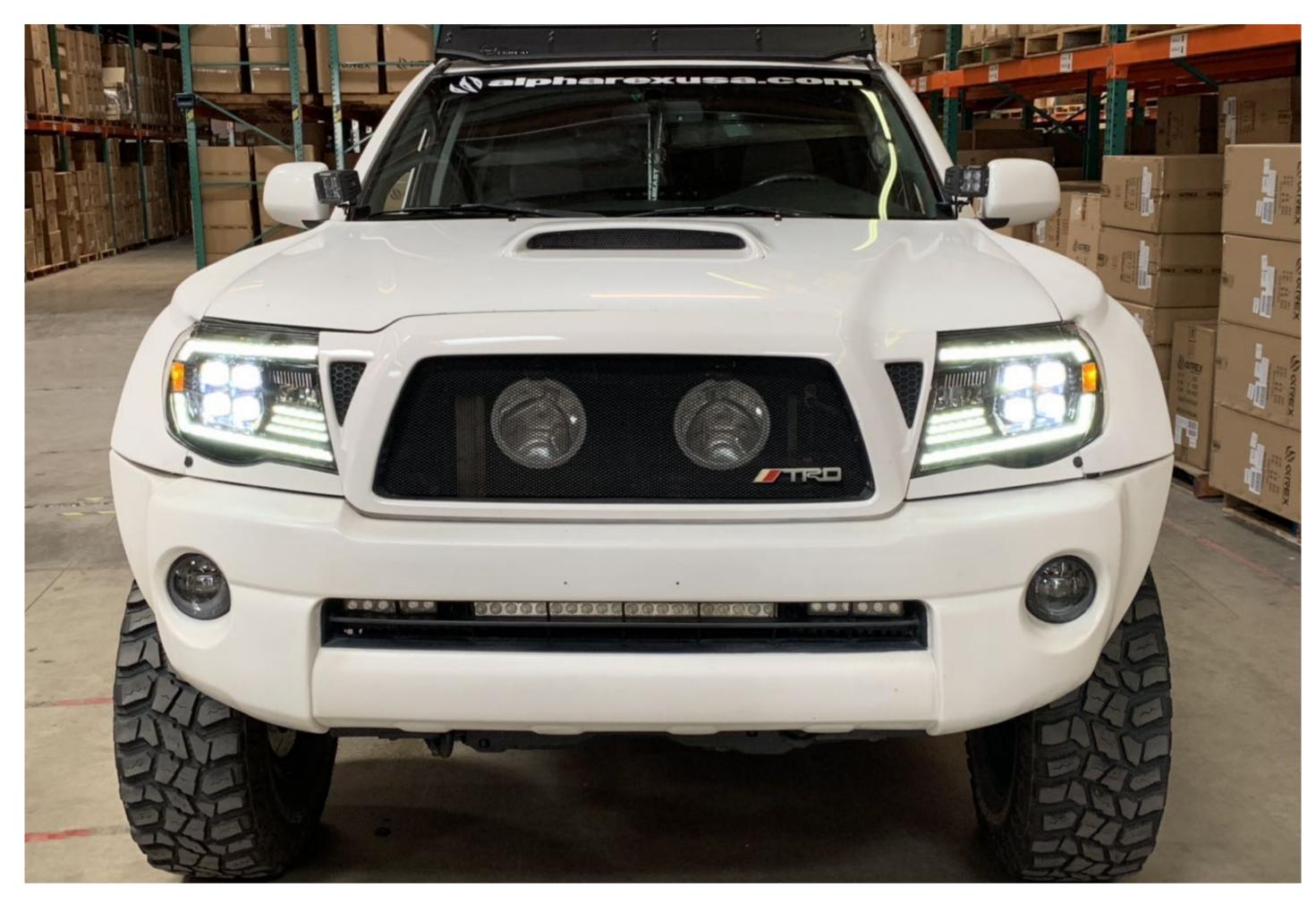

05-11 Toyota Tacoma headlights with 3 LED strips

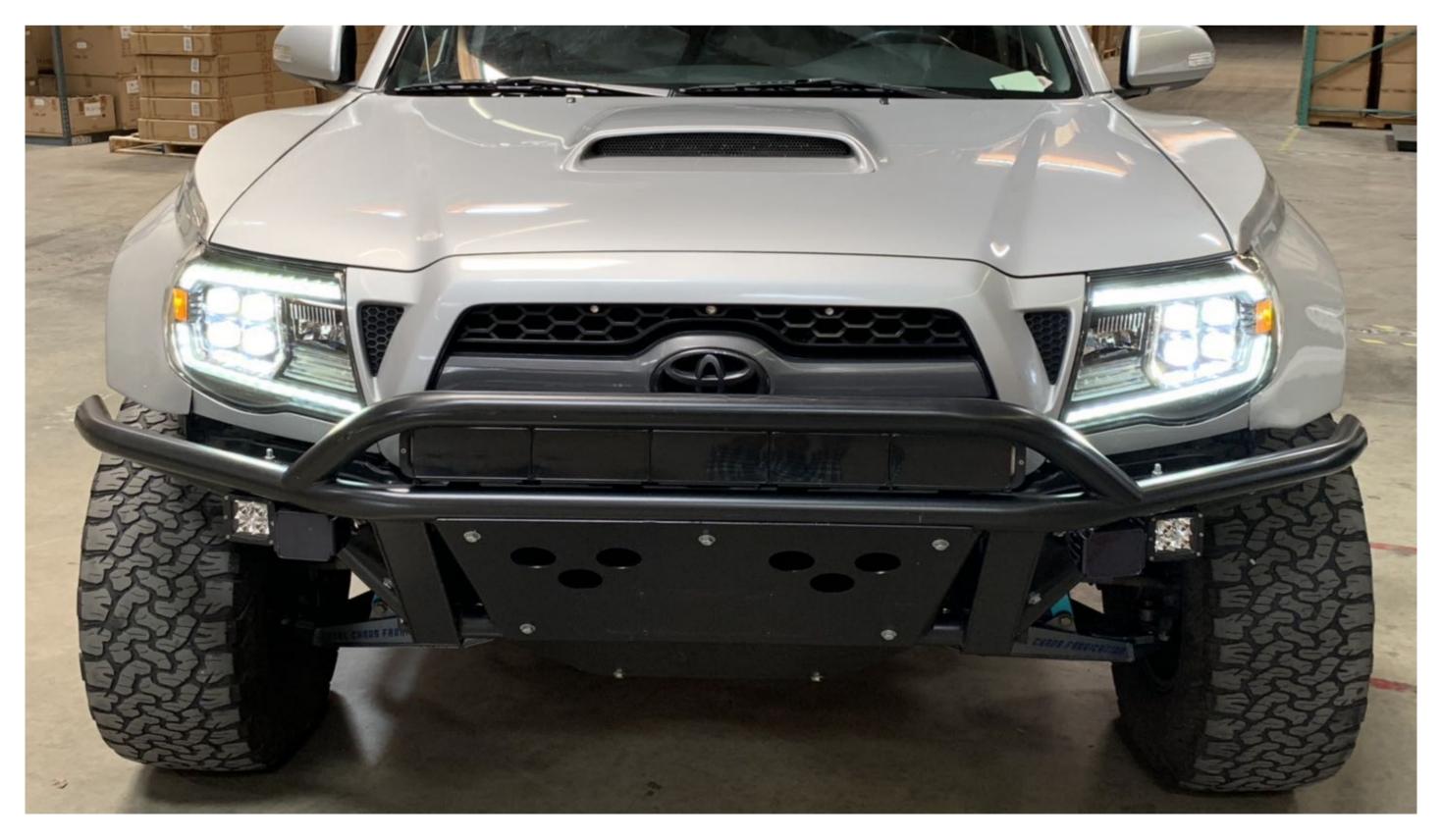

## Instruction:

For people who want to keep the 3 strips, nothing need to be done. For people that don't want the 3 strips, please follow the steps below:

- 1. Unscrew the 4 Philip screws on the bottom of the headlight
- 2. With the circuit board expose, unplug the 2 pin connector (red and black wires) and leave it unplug
- 3. Reinstall the circuit board back onto the headlight by installing the 4 Philip screws
- 4. Repeat the steps for the other side

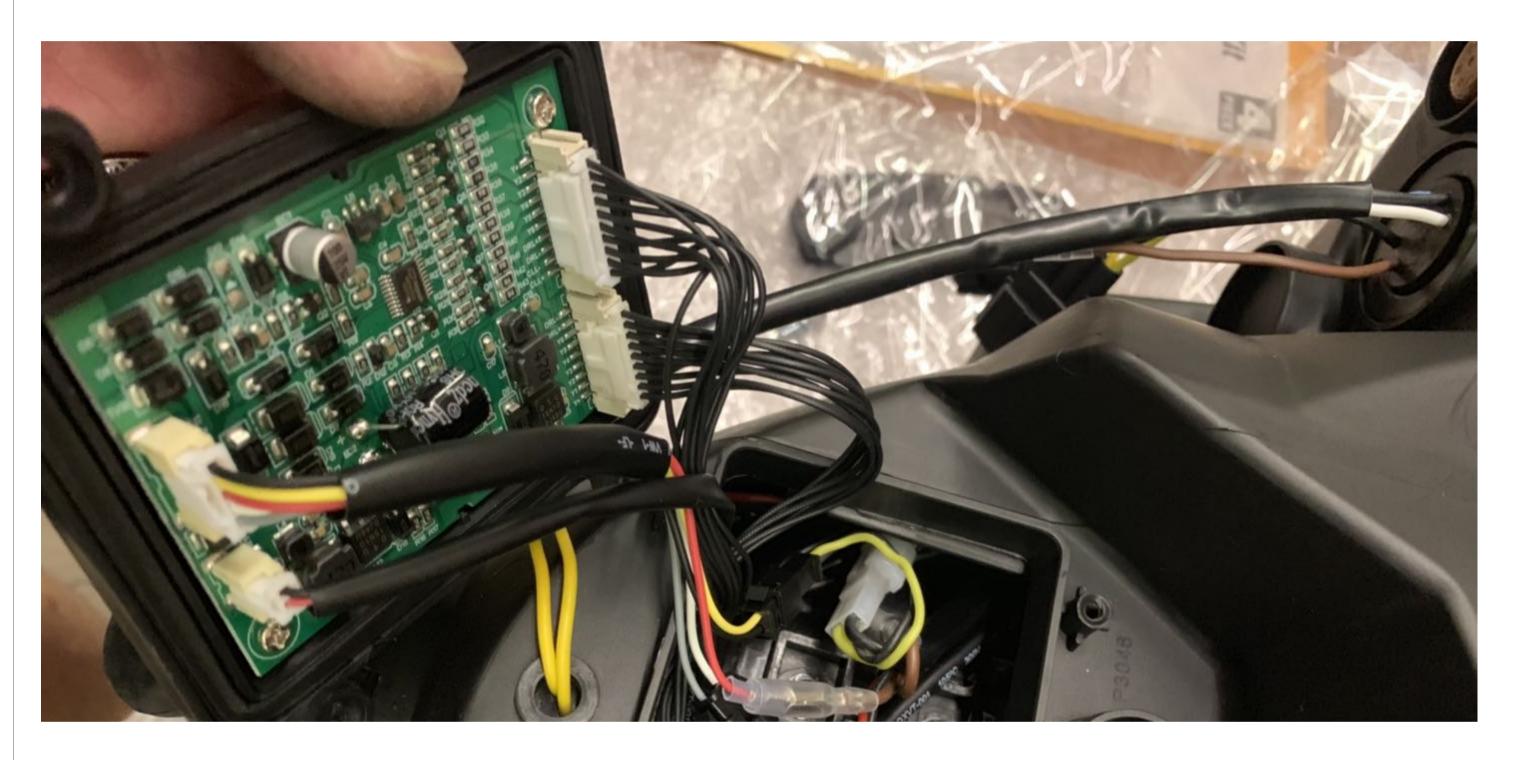

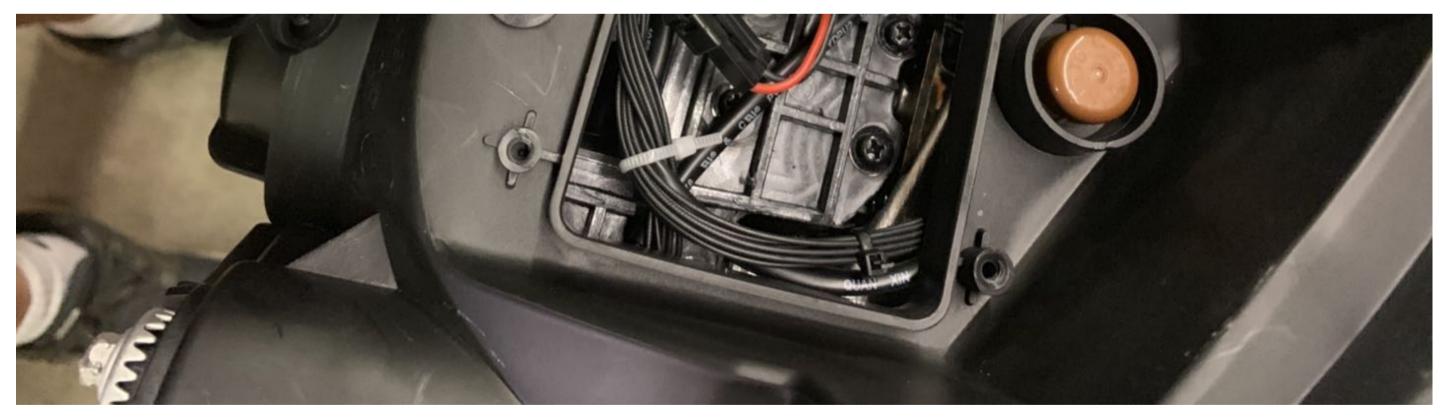

Unscrew the 4 Philip screws on the bottom of the headlight

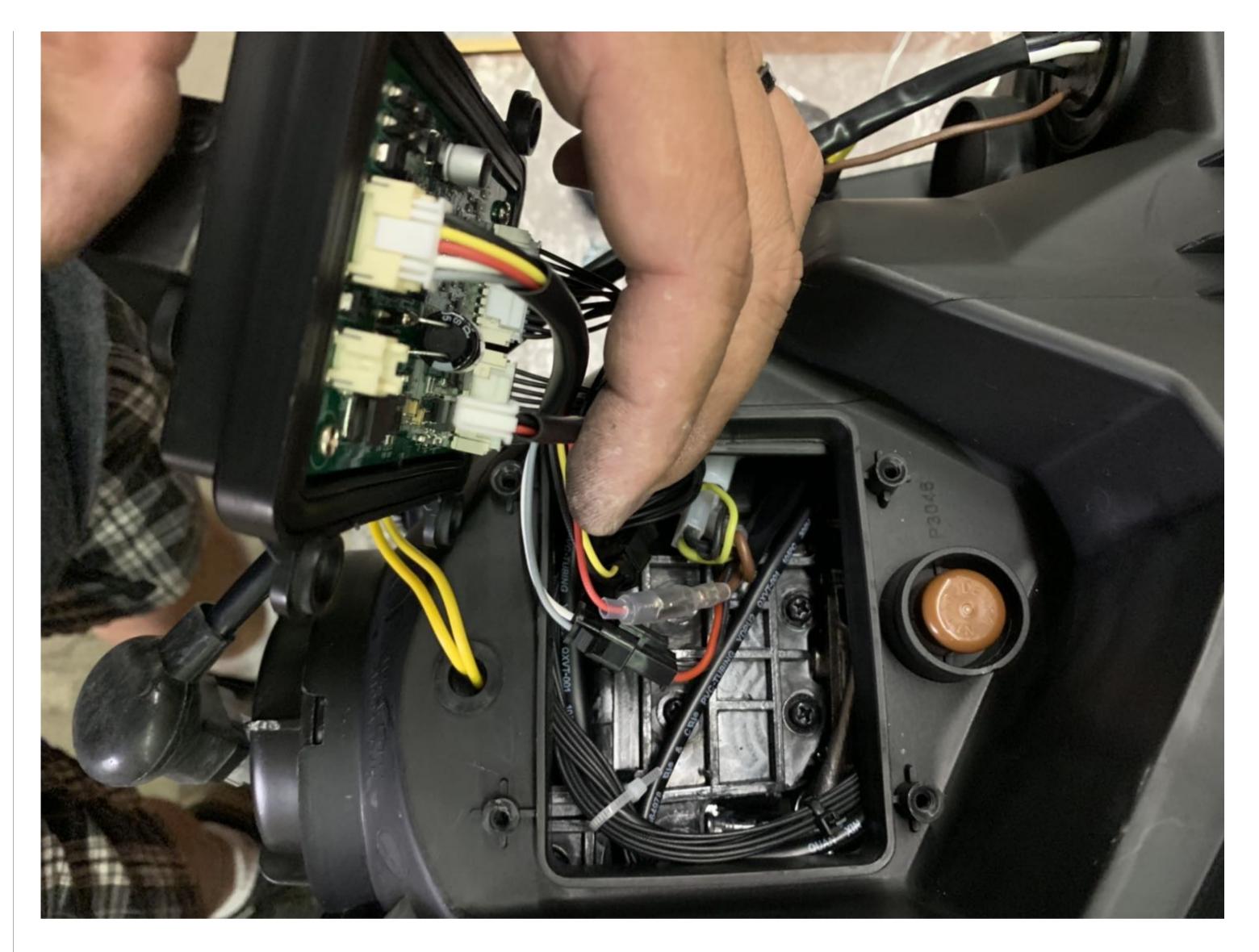

Unplug the 2 pin connector ( red and black wires ) and leave it unplug

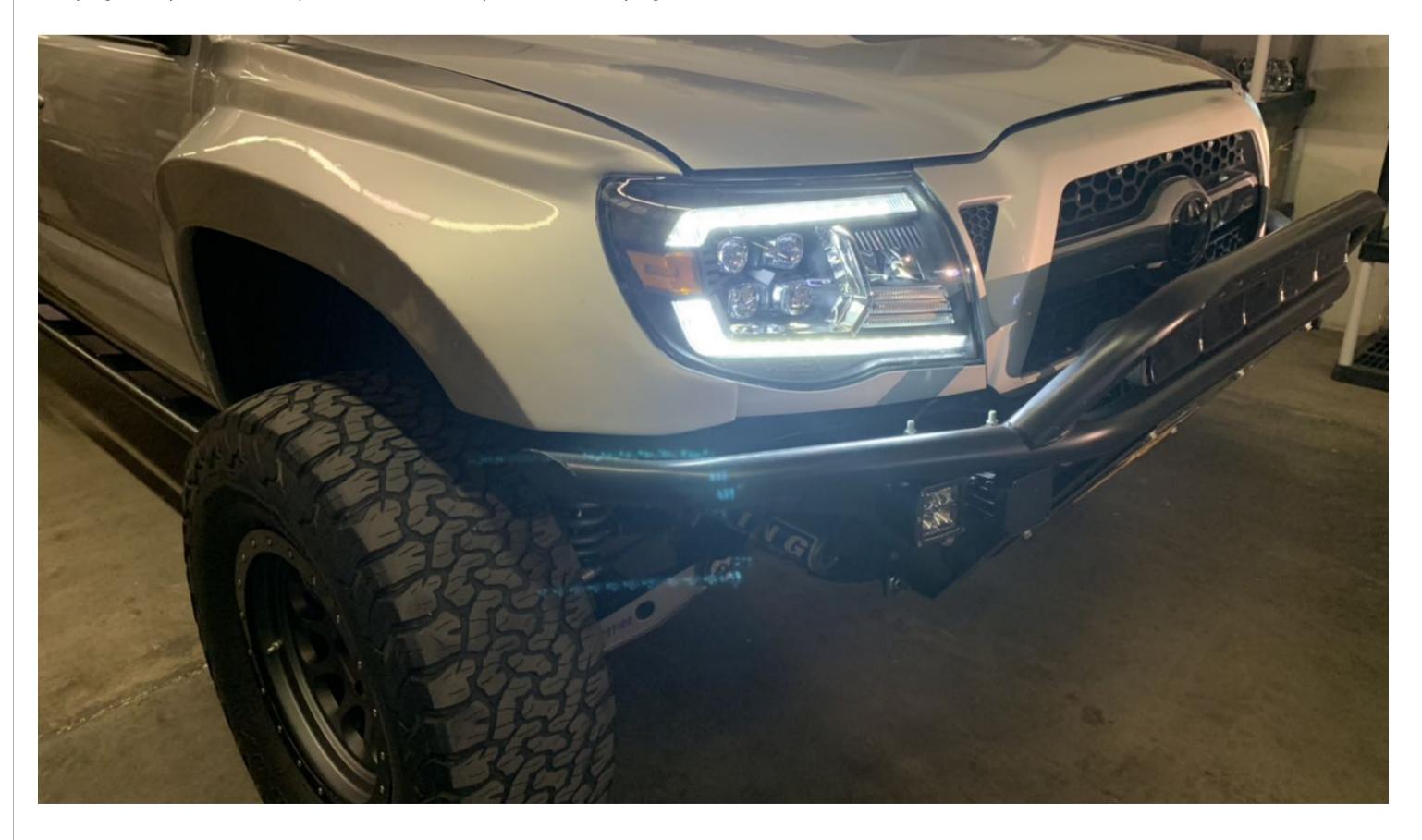

Discover other custom and factory headlights on our website.